# **CPQR Simulation Approach**

RASTF June 10, 2022

Joe Bowring Siva Josyula

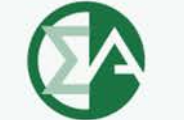

**Monitoring Analytics** 

### **Competitive Offer**

• **Unit specific competitive offer for a CP resource:**  $p = Net \, ACR + Net \, (Expected \, Penalties - Expected \, Bonuses)$ 

$$
or, p = \begin{cases} Net\ ACR + CPBR \times H \times (\overline{B} - \overline{A}), & \text{if } \overline{B} < \overline{A} \\ Net\ ACR + PPR \times H \times (\overline{B} - \overline{A}), & \text{if } \overline{A} < \overline{B} \end{cases}
$$

- **Where:**
	- **Net ACR = Gross ACR − Net E&AS revenues**
	- **CPBR is the average bonus payment rate during PAI**
	- **PPR is the average nonperformance charge rate during PAI (PPR values in tariff).**
	- **H is the expected number of PAI divided by 12**
	- $\overline{A}$  is the expected unit performance during PAI
	- $\overline{B}$  is the expected balancing ratio during PAI

# **CPQR**

- **CPQR includes both the expected net nonperformance charges and the cost to mitigate the risk associated with the estimated net nonperformance charges.**
- **Net nonperformance charges can be simulated to account for uncertainty in the inputs to calculation (A, B, H).**
- **The MMU framework for evaluating the simulation approach was presented on March 24, 2022.**

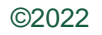

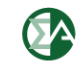

# **CPQR**

### *CPQR = E(net penalties) + Cost of mitigating risk Where:*

• *E(net penalties):* **expected value (mean) from distribution of simulated outcome**

. Can be positive, negative, or zero.

- *Cost of mitigating risk=Risk Cost x (Extreme Value – Mean)*
- **Extreme Value: for example 30th percentile or 95th percentile of distribution of simulated outcomes.**
- **Risk Cost:** 
	- o Cost of incurring risk of nonperformance penalties o Affected by factors including portfolio

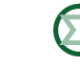

## **Simulation Model**

- **Simulation of CP nonperformance charges and bonus payments.**
- **The key inputs are:**
	- **A: Unit specific performance during PAH**
	- **B: Balancing Ratio during PAH**
	- **H: Number of PAH**
	- **CPBR: Average bonus payment rate during PAI**
	- **PPR: Nonperformance charge rate during PAI for the unit's zone (PPR value in tariff)**
	- **Stop loss limit**
	- **Tax rate**
	- **Historical temperature data.**

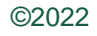

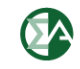

# **Simulation Model – Stage 1**

- **Two stage simulation.**
- **First stage simulates future temperature outcomes based on history.**
	- **Location is a proxy weather station close to the unit. For this example, location is PHL.**
	- **Assumes temperature is a multinomial random variable with probability calculated empirically.**
- **500 sample years generated using 18 years (2004 – 2021) of weather history.**
	- **Each sample distributes 8,760 hours into the specified temperature ranges.**

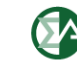

#### **Example: PHL Temperature History**

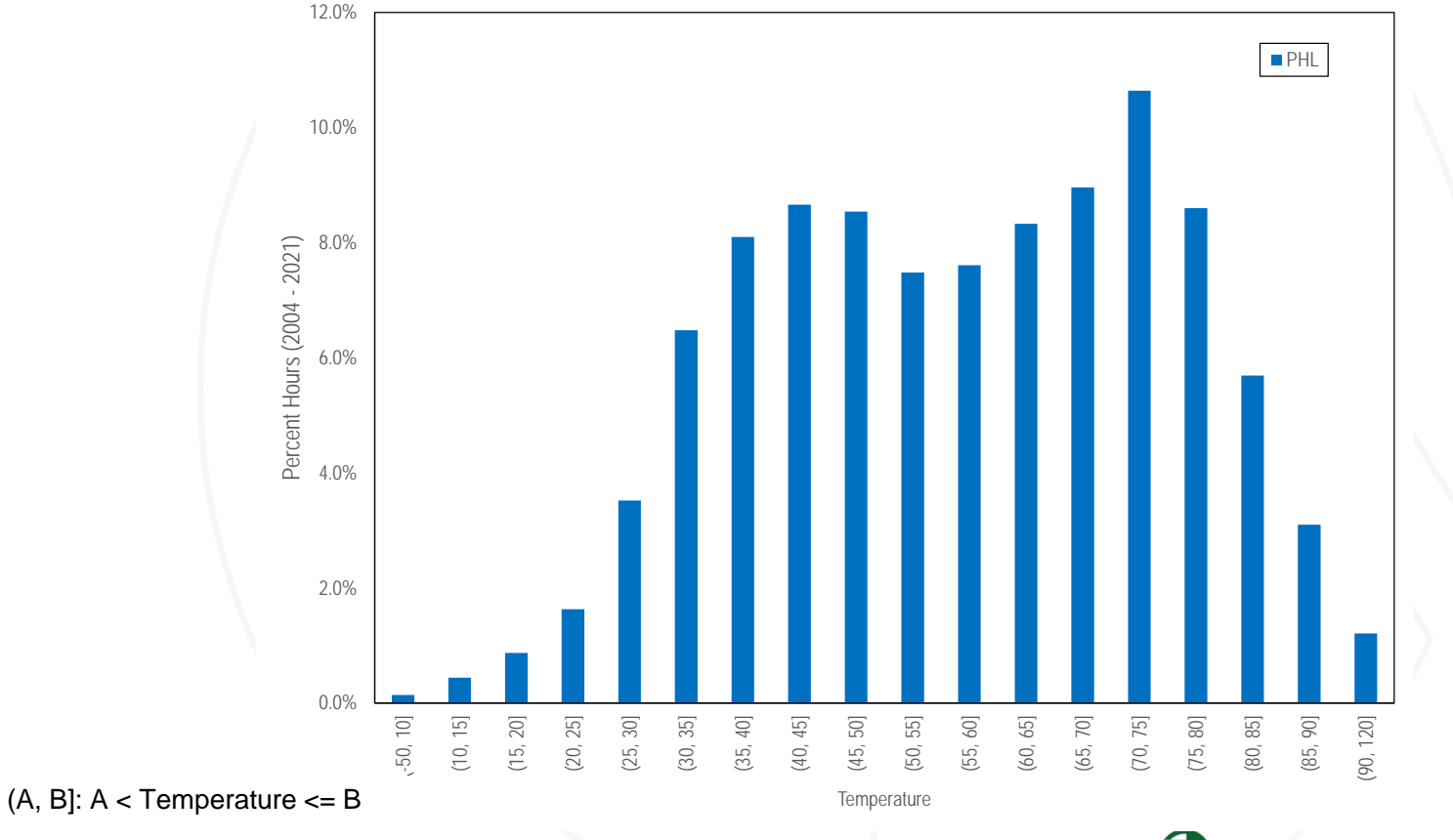

#### **Sample Simulated Temperature Distributions**

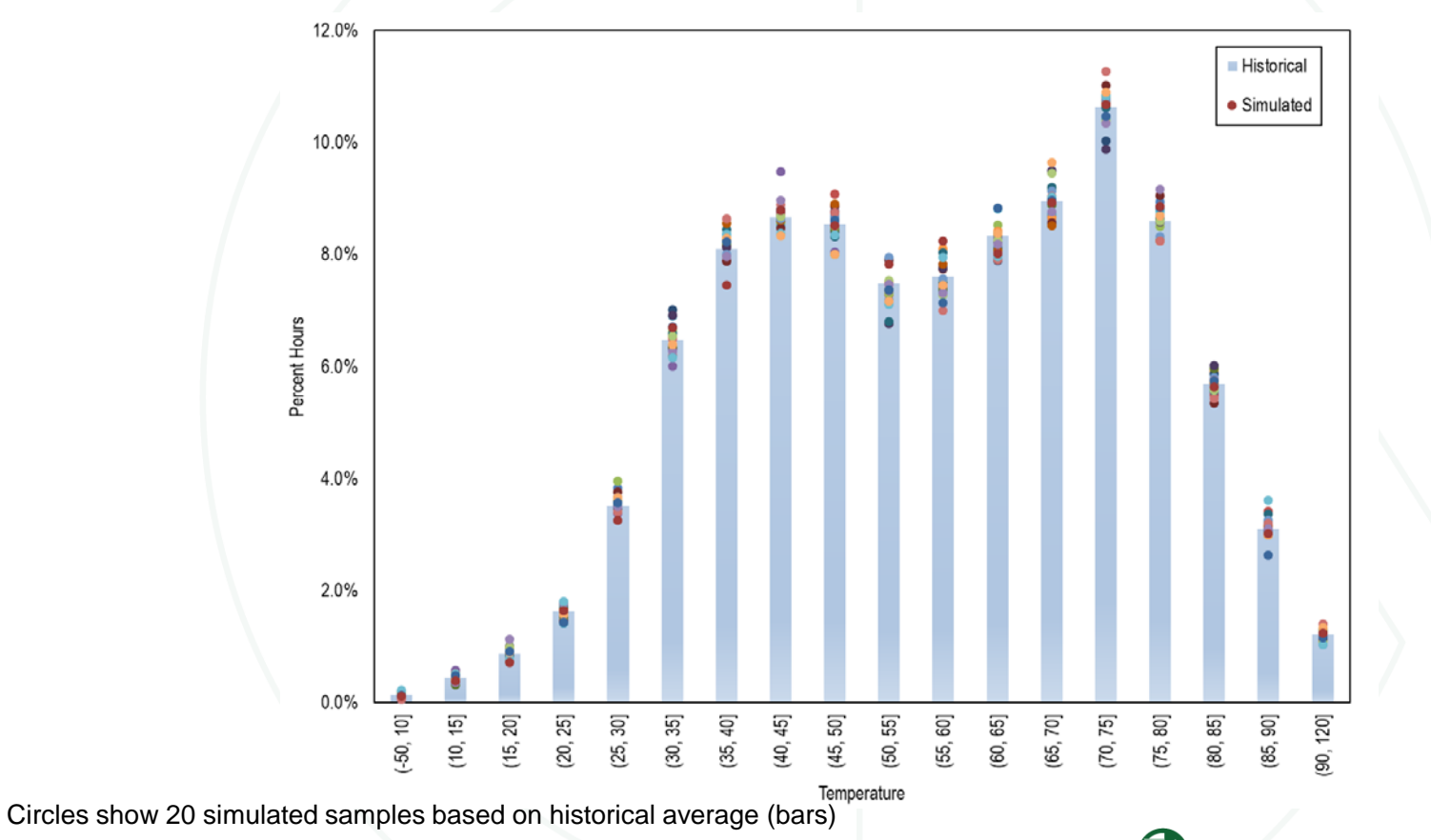

### **Sample Simulated Temperature Distributions**

• **Table shows number of hours out of 8,760 that fall into each temperature category from three sample simulated years.**

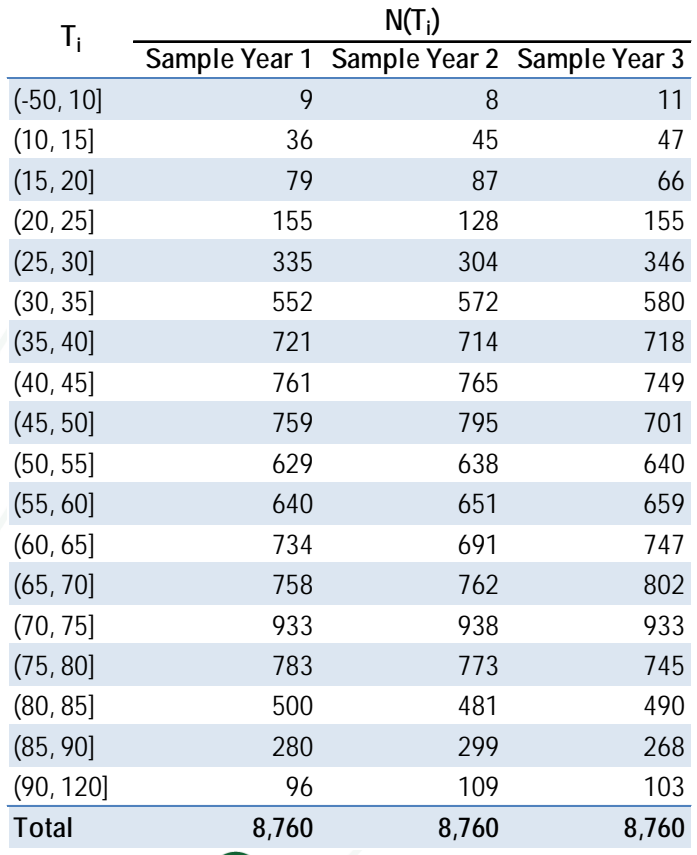

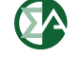

## **Simulation Model – Stage 2**

- **Second stage simulates:**
	- **conditional probability of PAH given temperature,**
	- **conditional probability of forced outage given temperature,**
	- **balancing ratio during PAH given temperature.**

## **Simulation Model – Stage 2**

- **Conditional probability of PAH given a temperature range is based on 10 year history of temperature and PAH or proxy.**
	- **PAH includes emergency actions that would have triggered PAH prior to Capacity Performance.**
	- **Temperature dependent PAH probabilities calculated for the zone where unit is located.**
- **Fewer emergencies since CP implemented.**
- **Ten year history overestimates emergencies.**

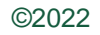

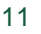

#### **PAH Conditional Probabilities**

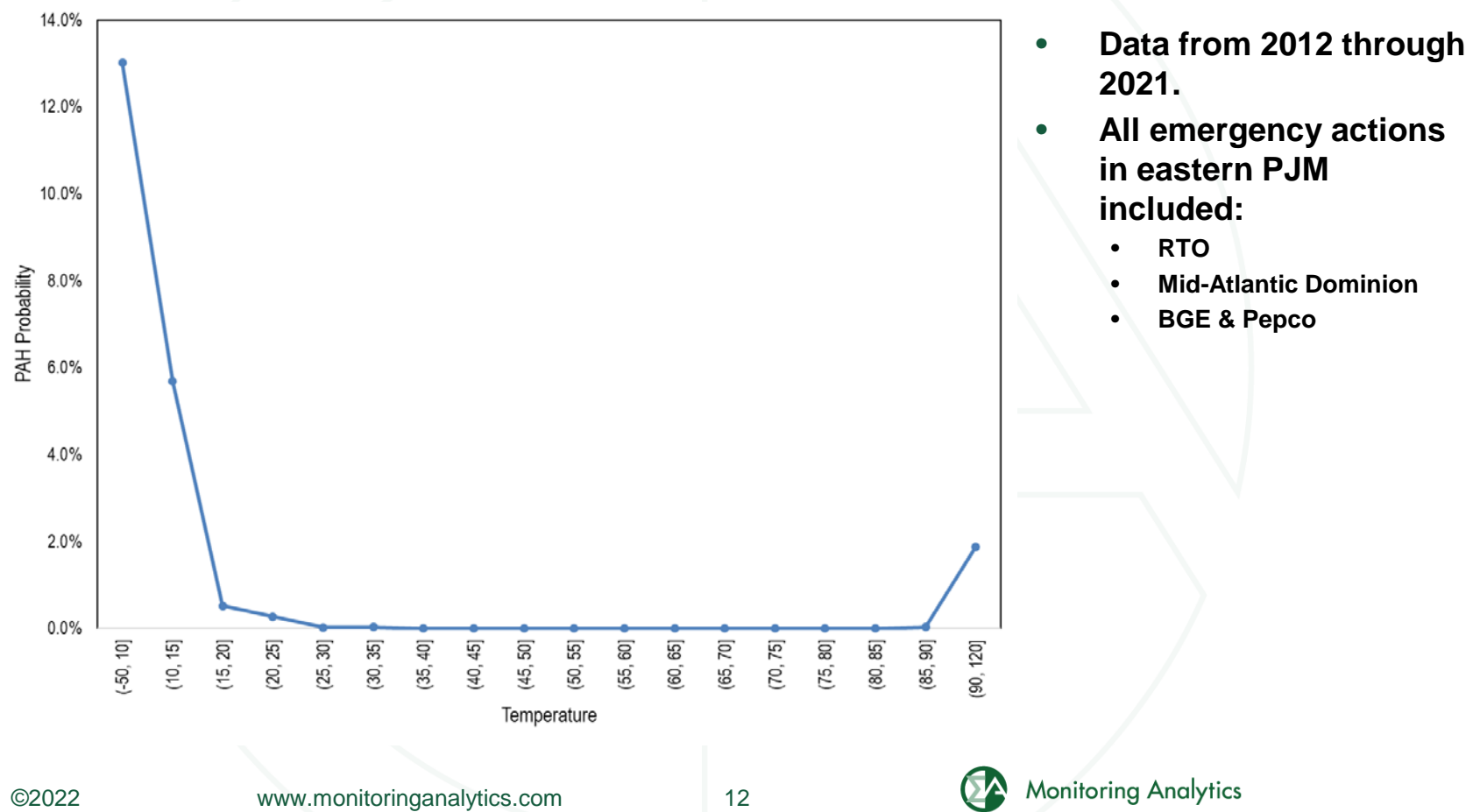

## **Simulation Model – Stage 2**

- **Conditional probability of unit forced outages given a temperature range is based on 10 year history of temperature and forced outages** 
	- **Unit specific calculation based on GADS reported forced outages.**
	- **Equivalent forced outage rate calculated that includes both derates and full unit forced outages.**
- **Outage rates lower since CP implemented.**
- **Ten year history overestimates forced outage rates.**

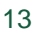

#### **Example Unit Forced Outage Probabilities**

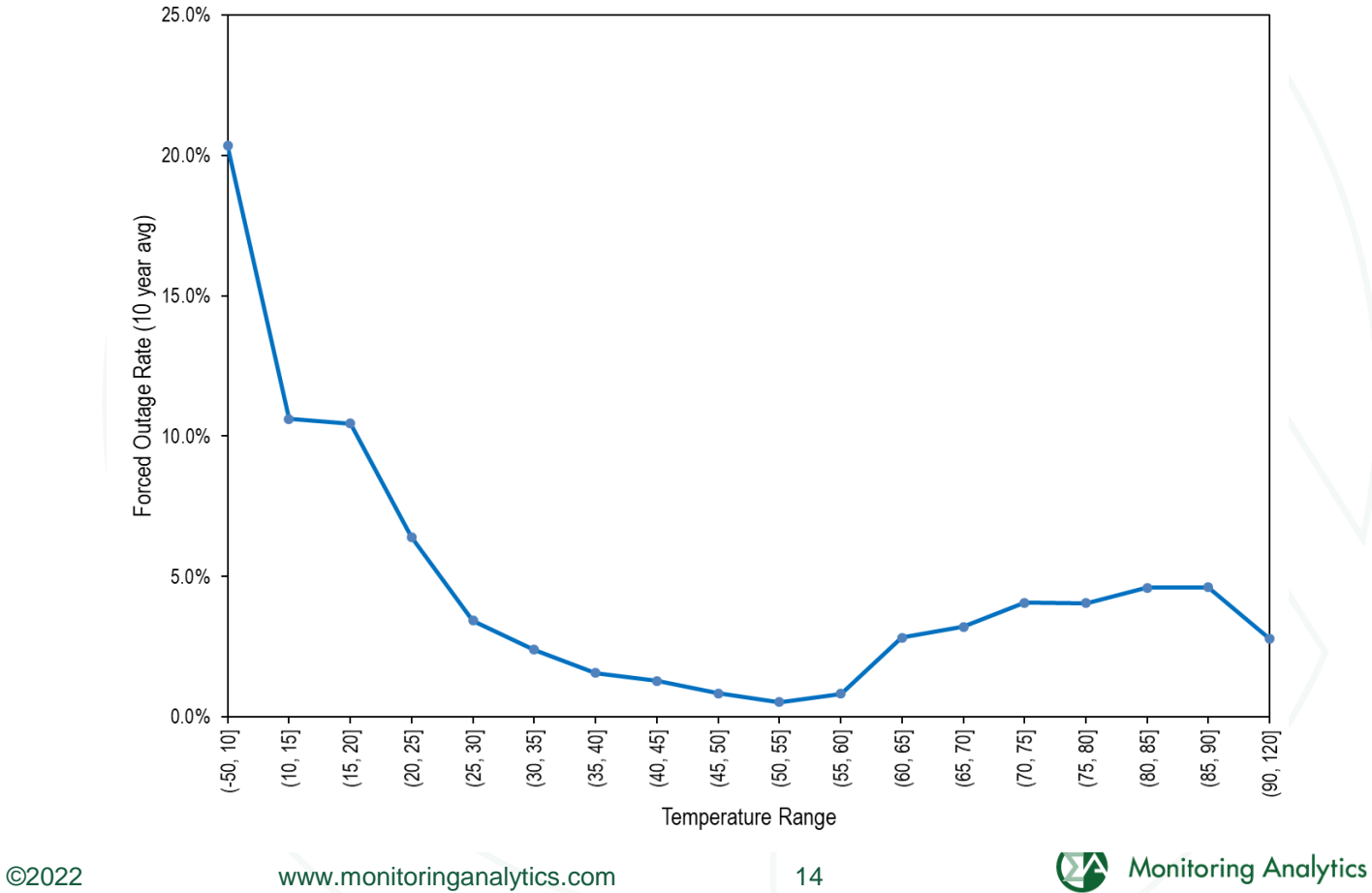

# **Balancing Ratio (B)**

- **Conditional value of balancing ratio during a PAH, given a temperature range, is based on 10 year history of balancing ratios during PAH or proxy PAH.**
- **Balancing ratio is used to calculate expected performance for each resource during a PAI.**
- **B calculated for the RTO even if the emergency was regional. Same PAH as used in the PAH history.**
	- **RTO**
	- **Mid-Atlantic & Dominion**
	- **BGE & Pepco**

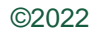

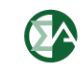

# **Balancing Ratio**

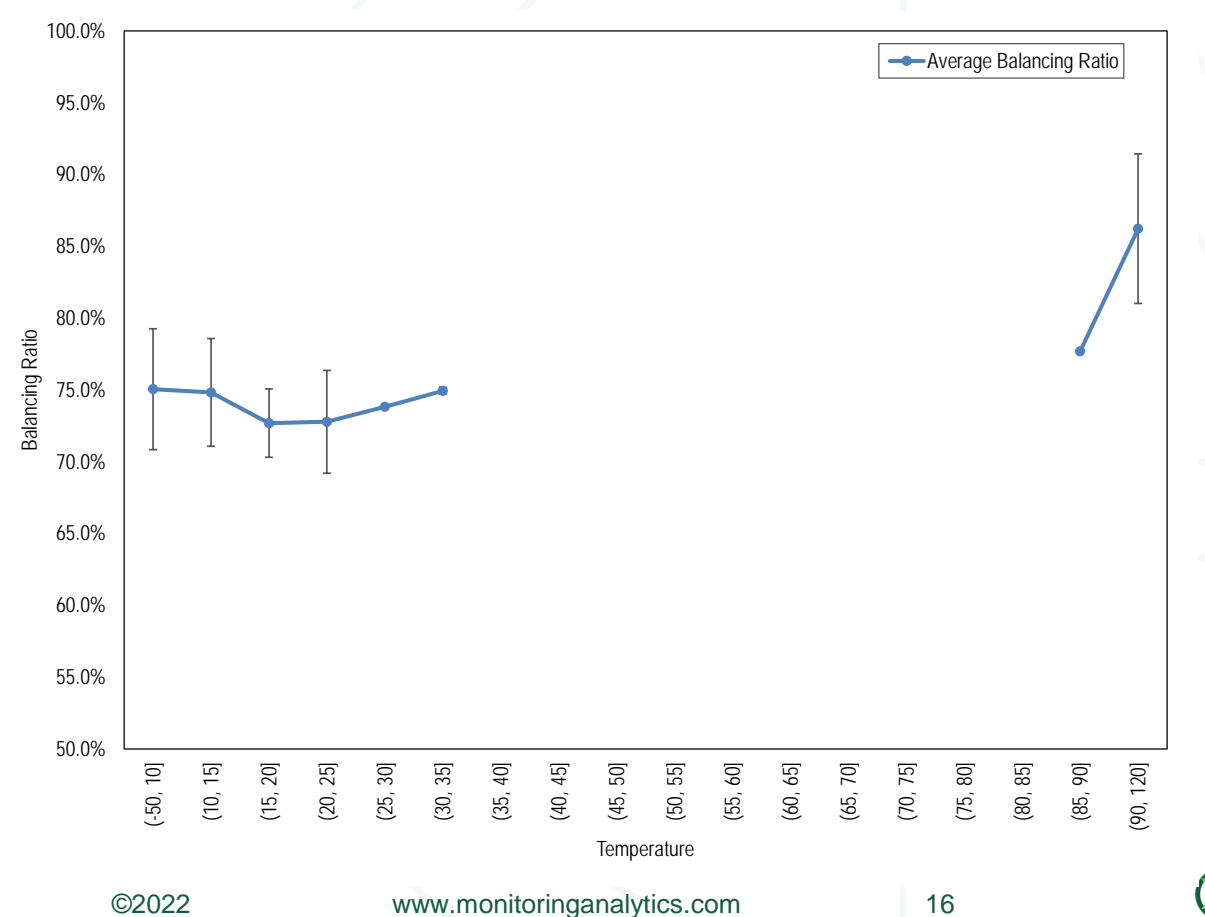

- **Balancing ratio exists only for categories with historical PAH or proxy PAH.**
	- **Error bars show the standard deviation of balancing ratio for each temperature category.**
- **No error bars indicate very few PAH (1 or 2).**

**Monitoring Analytics** 

# **Simulating penalties and bonuses – Stage 2**

- **For each temperature range, conditional probabilities of PAH and unit forced outages are simulated as results of a binomial process (repeated Bernoulli trials).**
- **1,000 Bernoulli trials:**
	- **PAH = 1 or 0, and FO = 1 or 0.**
	- **If PAH = 1 and FO = 1, then penalty.**
	- **If PAH = 1 and FO = 0 then bonus.**
	- **If PAH = 0, no penalty or bonus regardless of FO.**
- **For each temperature range, B is simulated as a normal random variable with the historical mean and standard deviation.**

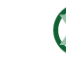

# **Simulating penalties and bonuses – Stage 2**

- **Each binomial process generates conditional probabilities for a given temperature range,** <sup>i</sup> **:**
	- Probability of PAH,  $p(^{PAH}/_T) = \sum (PAH)/1,000$
	- Probability of penalties,  $p({\frac{penalties}{T}})=\sum (PAH*FO)/1,000$
	- Probability of bonuses,  $p({\textit{bonuses}}_{T}) = \sum (PAH * (1 FO))/1,000$
- **For each penalty or bonus hour, a unit would pay maximum nonperformance charges for MW = B\*UCAP.**
- **Similarly, a unit is eligible for bonuses for MW = (1 – B)\*UCAP.**
- **Incorporating the simulated B:**
	- Penalty probability  $P({}^{pen}/T_i) = \sum (PAH * FO * B_i)/1,000$
	- Bonus probability  $P({^{bon}/T_i}) = \sum (PAH * (1 F0) * (1 B_i))/1,000$

### **Net Penalty Probability – Stage 2**

- **1,000 such conditional probabilities are generated for each temperature category.**
- **The net penalty probability for temperature category** *i* **is calculated as:**

$$
p\left(\frac{net}{T_i}\right) = P\left(\frac{pen}{T_i}\right) - P\left(\frac{bon}{T_i}\right)
$$

- **Portion of underperformance can be excused.**
	- **Results in effective penalty rate lower than the tariff defined rate.**
	- **Results in bonus payment rate lower than penalty rate.**

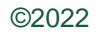

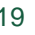

## **Combining Stage 1 and Stage 2**

- **Each of the 1,000 stage 2 simulated outcomes is multiplied by the number of hours in that temperature**  category  $N(T_i)$ , for each of the 500 simulated years to **get the net penalty hours.**
- (*Net Penalty Hours*)<sub>i</sub> =  $N(T_i) * P({net/_{T_i}})$
- Total net penalty hours  $=\sum_i (Net \text{ } penalty \text{ } hours)_i$
- **Results in 500,000 possible outcomes for each unit for net non performance charges in a year.**
	- **Mean is the expected net penalty hours in a year.**
	- **Percentiles show the distribution of net penalty hours in a year.**

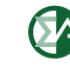

#### **Sample Results: Net nonperformance charges**

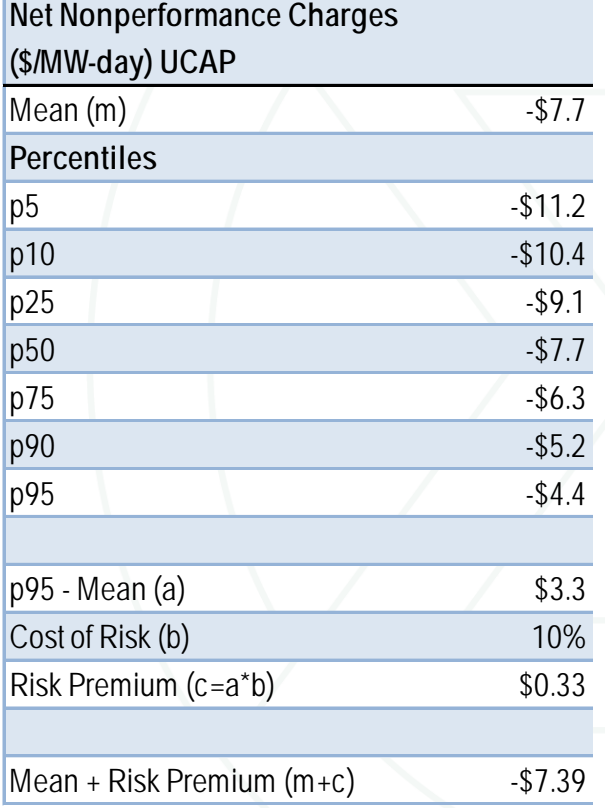

- **Using nonperformance charge rate = \$3,366.27 per MWh (EMAAC, 2023/2024 BRA)**
- **Net nonperformance charges (\$/MWday) = Net penalty hours\*Rate (\$/MWh)/365.**

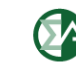

### **Notes**

- **The simulation outcome is the \$/MW-day UCAP value.**
	- **Auction EFORd needed to convert to \$/MW-day ICAP terms.**
- **No GADS data for intermittent resources.**
	- **The source of risk is due to both intermittency and forced outages.**
	- **ELCC reduces committed UCAP, reduces risk of penalties.**
- **Newer units without long history need proxy outage rates if they have not operated under extreme temperatures.**
	- **Nonperformance risk is concentrated in extreme temperature ranges.**

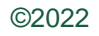

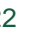

**Monitoring Analytics, LLC 2621 Van Buren Avenue Suite 160 Eagleville, PA 19403 (610) 271-8050**

### **[MA@monitoringanalytics.com](mailto:MA@monitoringanalytics.com) [www.MonitoringAnalytics.com](http://www.monitoringanalytics.com/)**

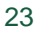